### **INTEGRASI ACC.ONE SEAMLESS KE PRODUCT INVENTORY MANAGEMENT MENGGUNAKAN WEBMETHODS**

**Tugas Akhir**

**Diajukan untuk Memenuhi Salah Satu Persyaratan Mencapai Derajat Sarjana Komputer**

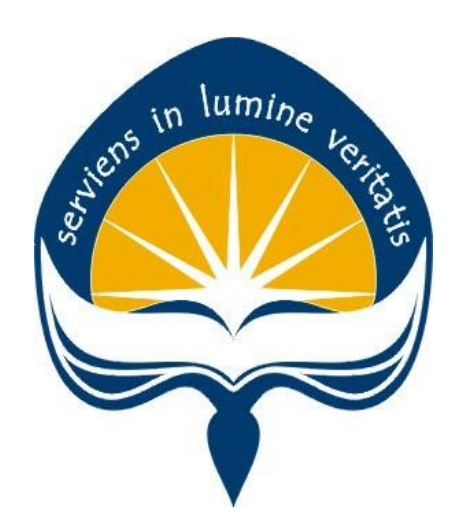

Dibuat Oleh:

**Andreas Widi Nugroho Prihastama 170709422**

# **PROGRAM STUDI INFORMATIKA FAKULTAS TEKNOLOGI INDUSTRI UNIVERSITAS ATMA JAYA YOGYAKARTA 2021**

### **LEMBAR PENGESAHAN**

#### HALAMAN PENGESAHAN

#### Tugas Akhir Berjudul

INTEGRASI ACC.ONE SEAMLESS TO PRODUCT INVENTORY MANAGEMENT WITH WEBMETHODS

yang disusun oleh

Andreas Widi Nugroho Prihastama

170709422

dinyatakan telah memenuhi syarat pada tanggal 01 Juli 2021

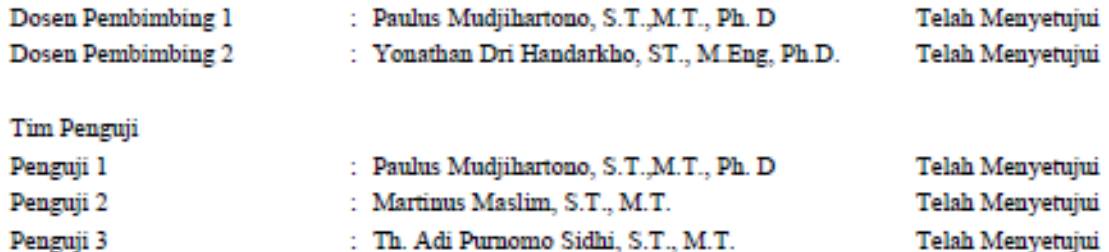

: Th. Adi Purnomo Sidhi, S.T., M.T. Telah Menyetujui

Keterangan

Yogyakarta, 01 Juli 2021 Universitas Atma Jaya Yogyakarta Teknologi Industri Dekan

ttd

Dr. A. Teguh Siswantoro, M.Sc.

Dokumen ini merupakan dokumen resmi UAJY yang tidak memerlukan tanda tangan karena dihasilkan secara elektronik oleh Sistem Bimbingan UAJY. UAJY bertanggung jawab penuh atas informasi yang tertera di dalam dokumen ini

# **PERNYATAAN ORISINALITAS & PUBLIKASI ILMIAH**

Saya yang bertanda tangan di bawah ini:

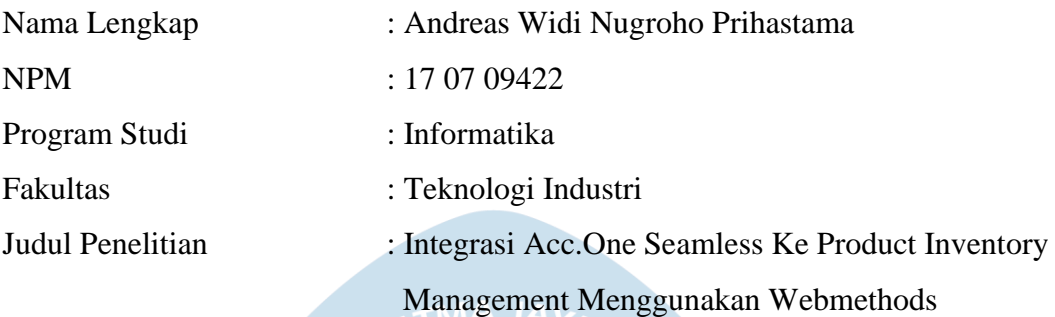

Menyatakan dengan ini:

- 1. Tugas Akhir ini adalah benar tidak merupakan salinan sebagian atau keseluruhan dari karya penelitian lain.
- 2. Memberikan kepada Universitas Atma Jaya Yogyakarta atas penelitian ini, berupa Hak untuk menyimpan, mengelola, mendistribusikan, dan menampilkan hasil penelitian selama tetap mencantumkan nama penulis.
- 3. Bersedia menanggung secara pribadi segala bentuk tuntutan hukum atas pelanggaran Hak Cipta dalam pembuatan Tugas Akhir ini.

Demikianlah pernyataan ini dibuat dan dapat dipergunakan sebagaimana mestinya.

Yogyakarta, 11 Juni 2021 Yang menyatakan,

Andreas Widi Nugroho. P 17 07 09422

# **PERNYATAAN PERSETUJUAN DARI INSTANSI ASAL PENELITIAN**

Saya yang bertanda tangan di bawah ini:

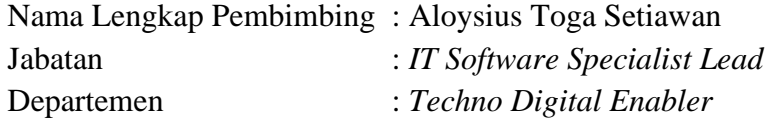

Menyatakan dengan ini:

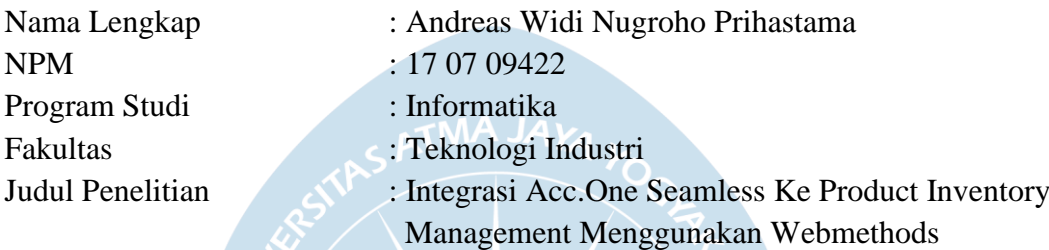

1. Penelitian telah selesai dilaksanakan pada perusahaan.

- 2. Perusahaan telah melakukan sidang internal berupa kelayakan penelitian ini dan akan mencantumkan lembar penilaian secara tertutup kepada pihak universitas sebagai bagian dari nilai akhir mahasiswa.
- 3. Memberikan kepada Instansi Penelitian dan Universitas Atma Jaya Yogyakarta atas penelitian ini, berupa hak untuk menyimpan, mengelola, mendistribusikan, dan menampilkan hasil penelitian selama tetap mencantumkan nama penulis.

Demikianlah pernyataan ini dibuat dan dapat dipergunakan sebagaimana mestinya.

Yogyakarta, 11 Juni 2021 Yang menyatakan,

Aloysius Toga Setiawan *IT Software Specialist Lead*

### **HALAMAN PERSEMBAHAN**

#### **Tugas Akhir ini penulis persembahkan untuk:**

*Tuhan Yesus Kristus yang selalu menemani penulis dalam mengerjakan semua tugas di saat suka maupun duka hingga akhirnya sampai pada titik ini*

*Bapak Kiswanto dan Ibu Widyastuti yang selalu sabar dan memberikan dukungan pada penulis di saat suka maupun duka*

*Dan kepada teman-teman semua yang selalu mendukung penulis dalam proses penulisan*

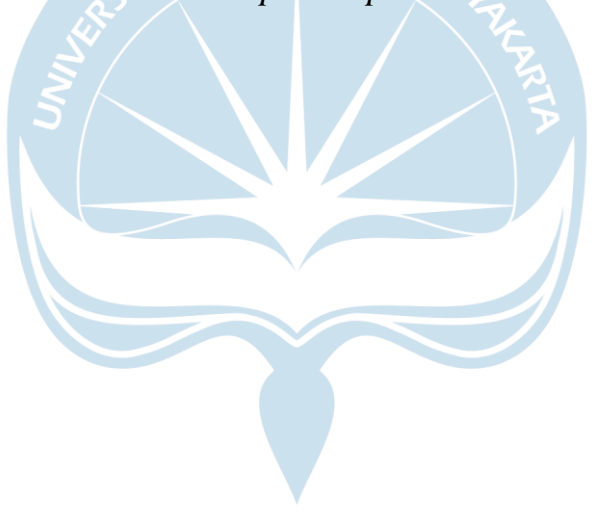

#### **KATA PENGANTAR**

Puji dan syukur penulis haturkan kepada Tuhan Yang Maha Esa karena berkat rahmat dan karunia-Nya penulis dapat menyelesaikan pembuatan tugas akhir "Integrasi Acc.One Seamless Ke Product Inventory Management Menggunakan Webmethods" ini dengan baik. Penulisan tugas akhir ini bertujuan untuk memenuhi salah satu syarat untuk mencapai derajat sarjana komputer dari Program Studi Informatika, Fakultas Teknologi Industri di Universitas Atma Jaya Yogyakarta. Penulis menyadari bahwa dalam pembuatan tugas akhir ini penulis telah mendapatkan bantuan, bimbingan, dan dorongan dari banyak pihak. Untuk itu, pada kesempatan ini penulis ingin mengucapkan terima kasih kepada:

- 1. Tuhan Yesus Kristus yang selalu membimbing dalam iman-Nya, memberikan berkat-Nya, dan menyertai penulis selalu.
- 2. Bapak Dr. A. Teguh Siswantoro, selaku Dekan Fakultas Teknologi Industri, Universitas Atma Jaya Yogyakarta.
- 3. Bapak Paulus Mudjihartono, S.T.,M.T., Ph. D, selaku dosen pembimbing I yang telah membimbing dan memberikan masukan serta motivasi kepada penulis untuk menyelesaikan tugas akhir ini.
- 4. Bapak Yonathan Dri Handarkho, S.T., M.Eng, Ph.D., selaku dosen pembimbing II yang telah membimbing dan memberikan masukan serta motivasi kepada penulis untuk menyelesaikan tugas akhir ini.

Demikian laporan tugas akhir ini dibuat, dan penulis mengucapkan terima kasih kepada semua pihak. Semoga laporan ini dapat bermanfaat bagipembaca.

Yogyakarta, 11 Juni 2021

Andreas Widi Nugroho P.

17 07 09422

## **DAFTAR ISI**

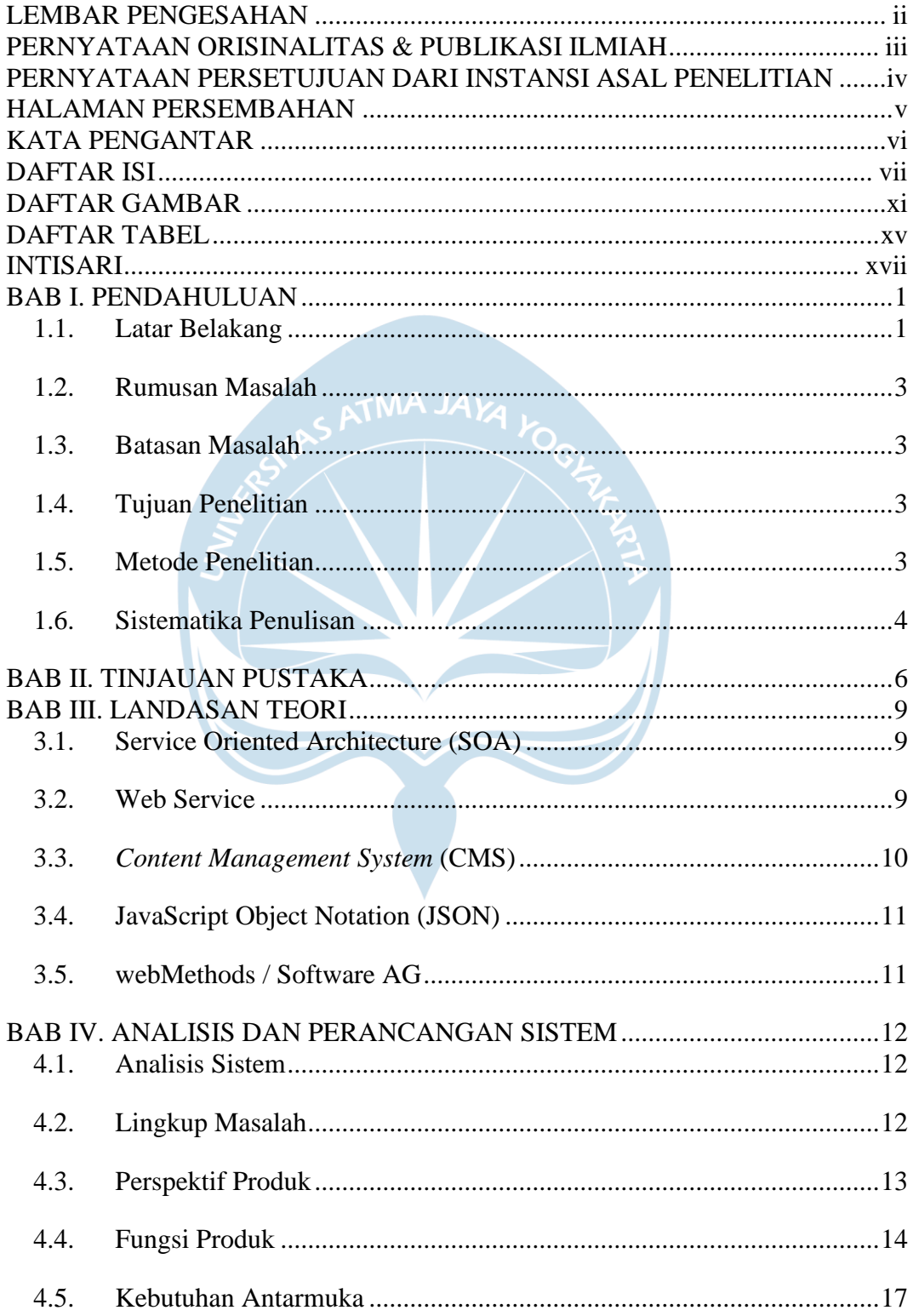

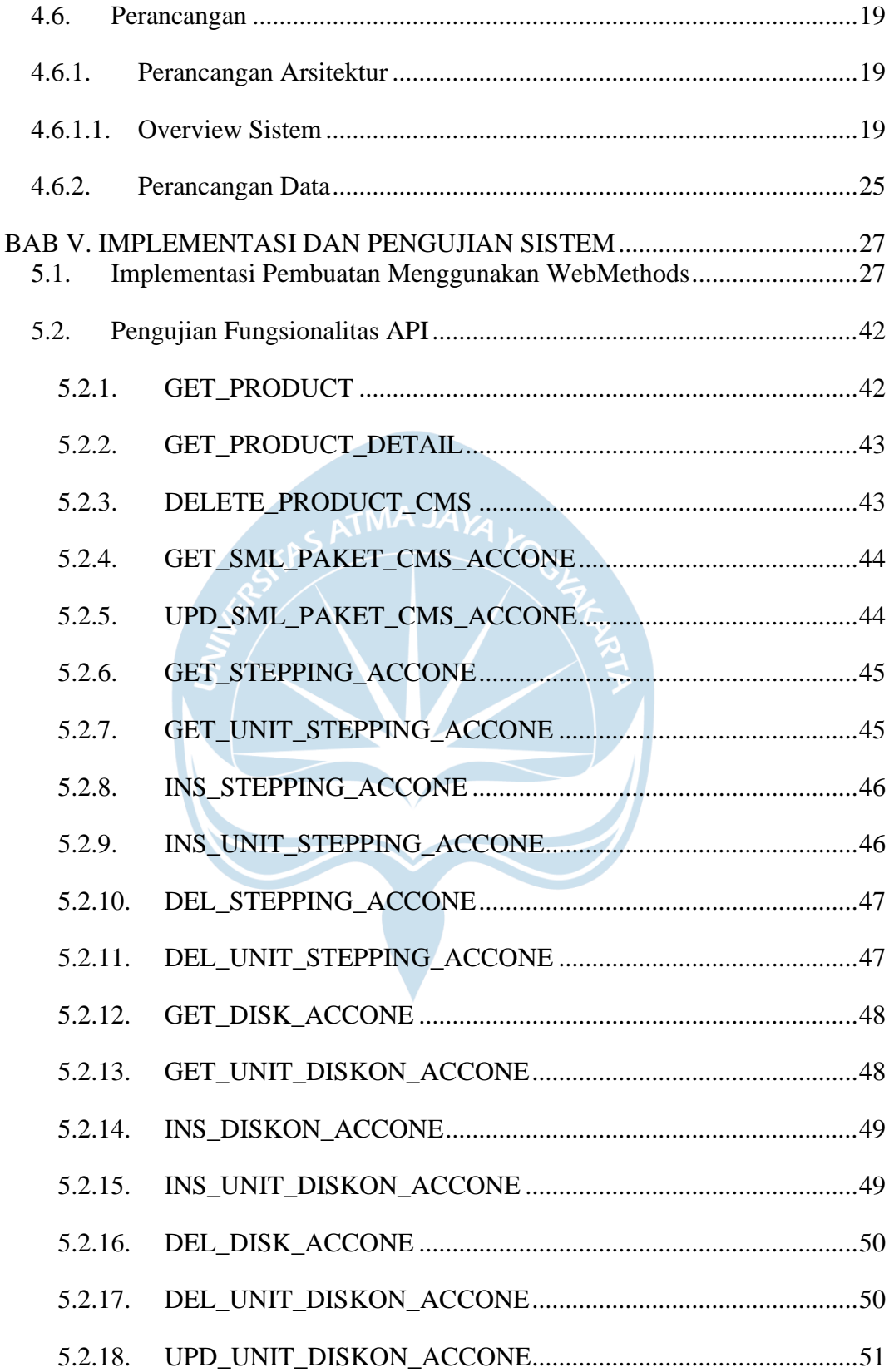

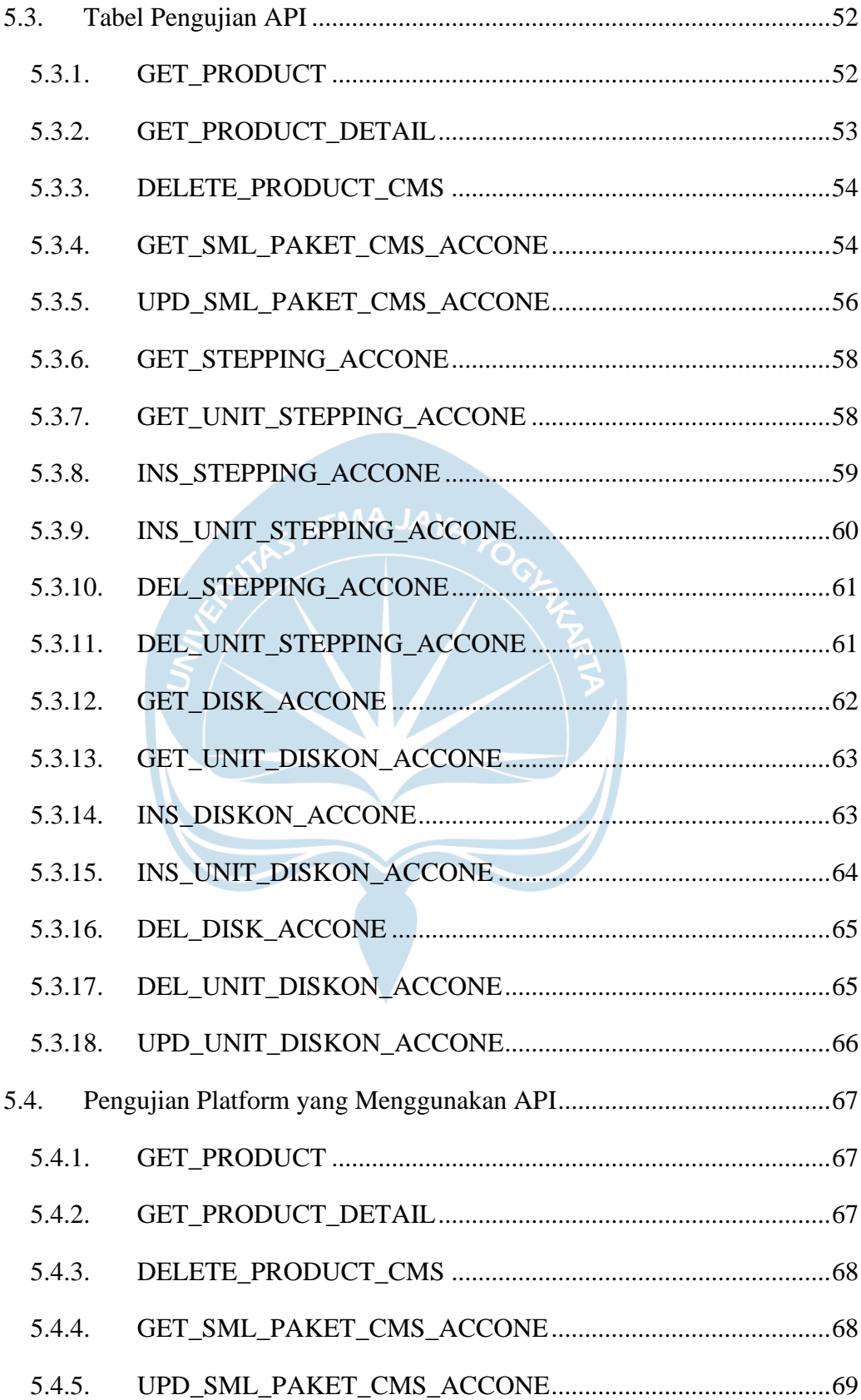

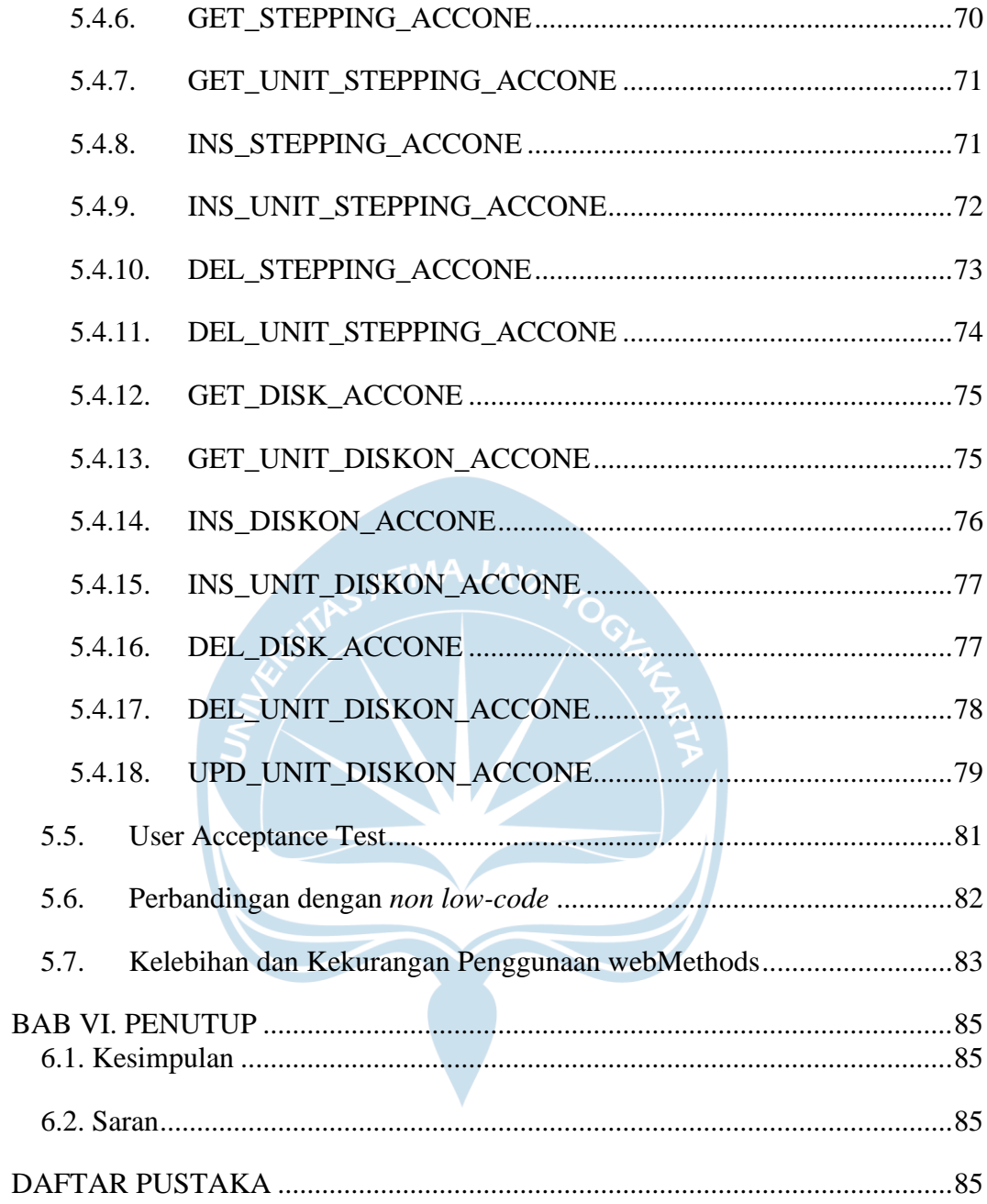

# **DAFTAR GAMBAR**

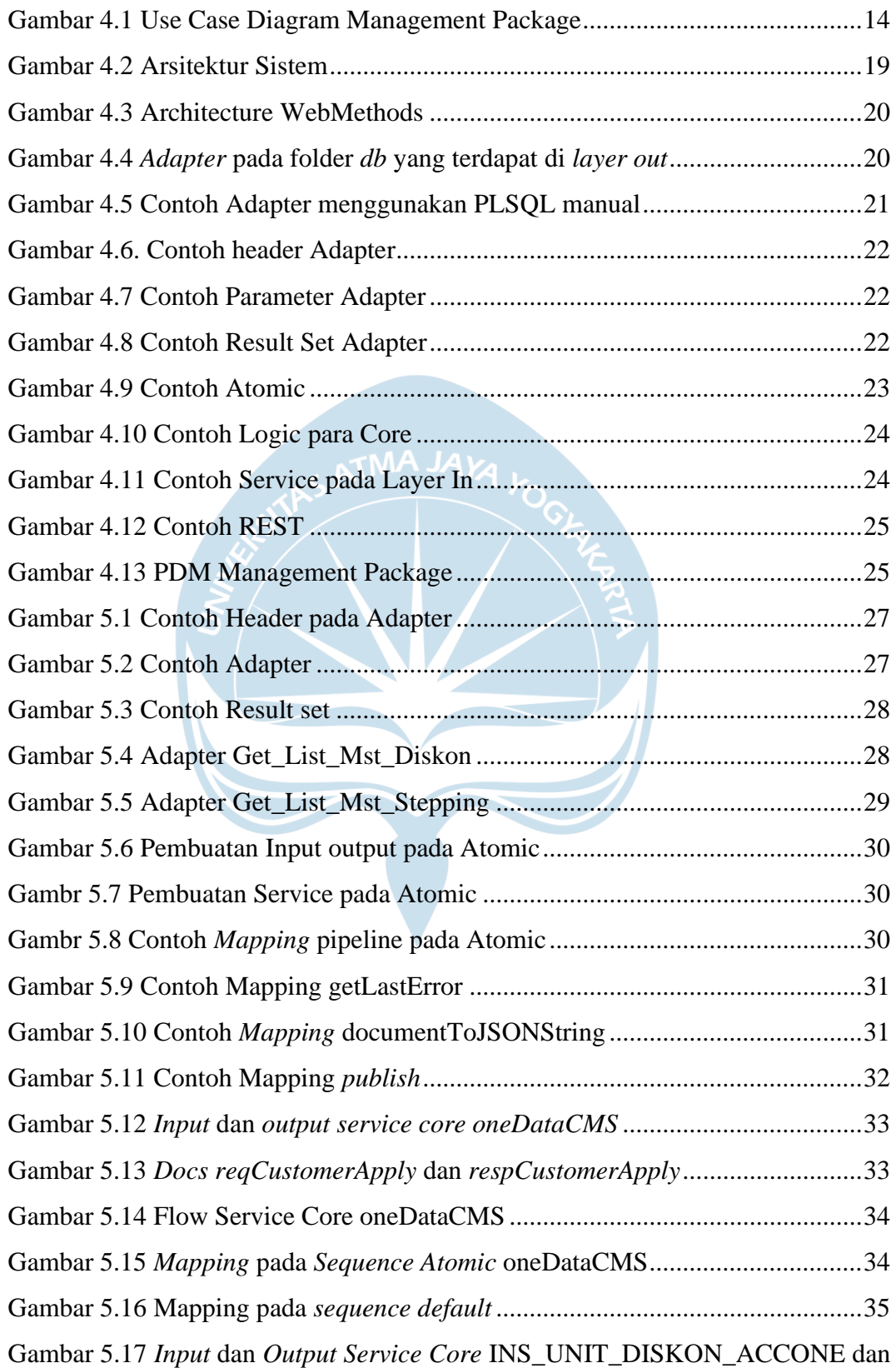

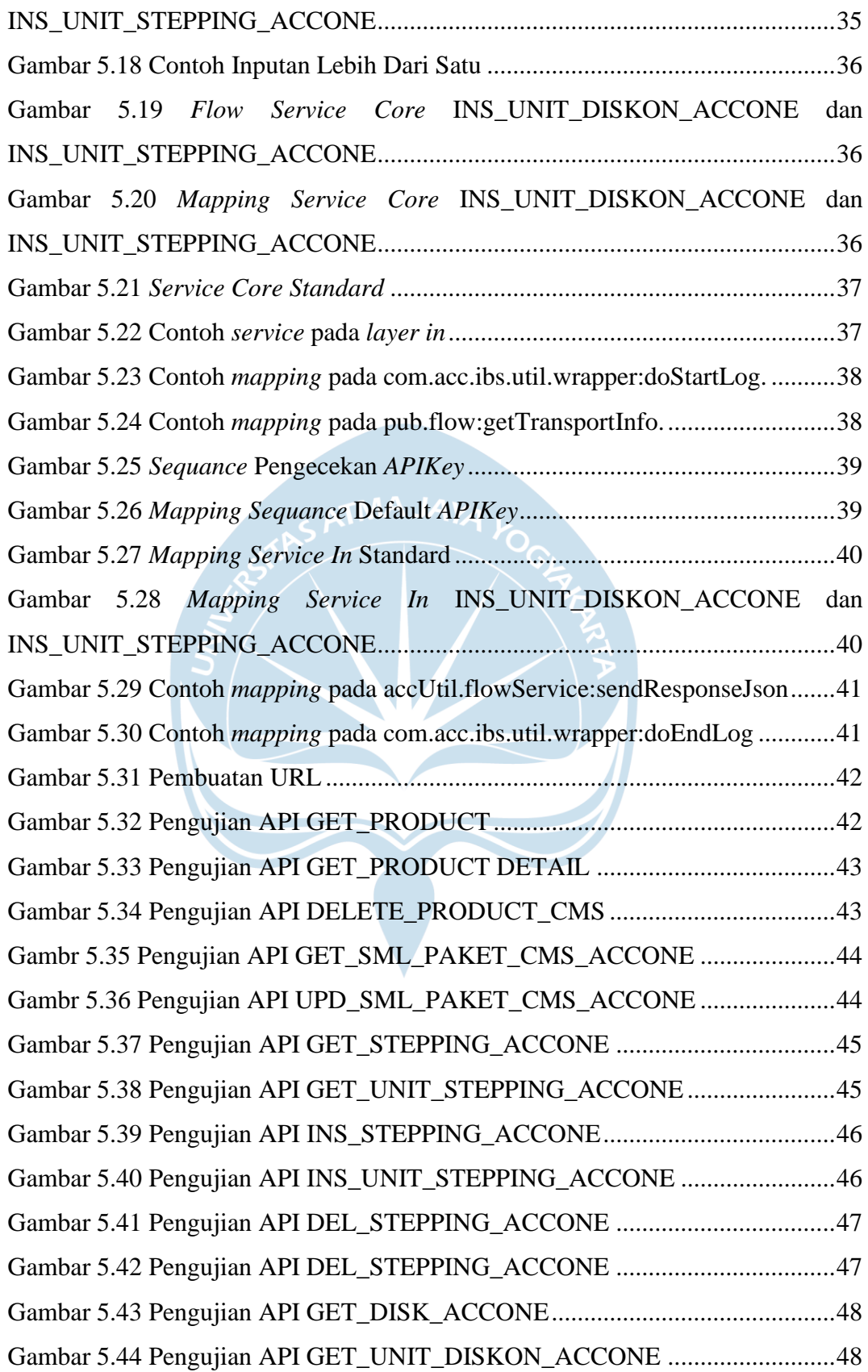

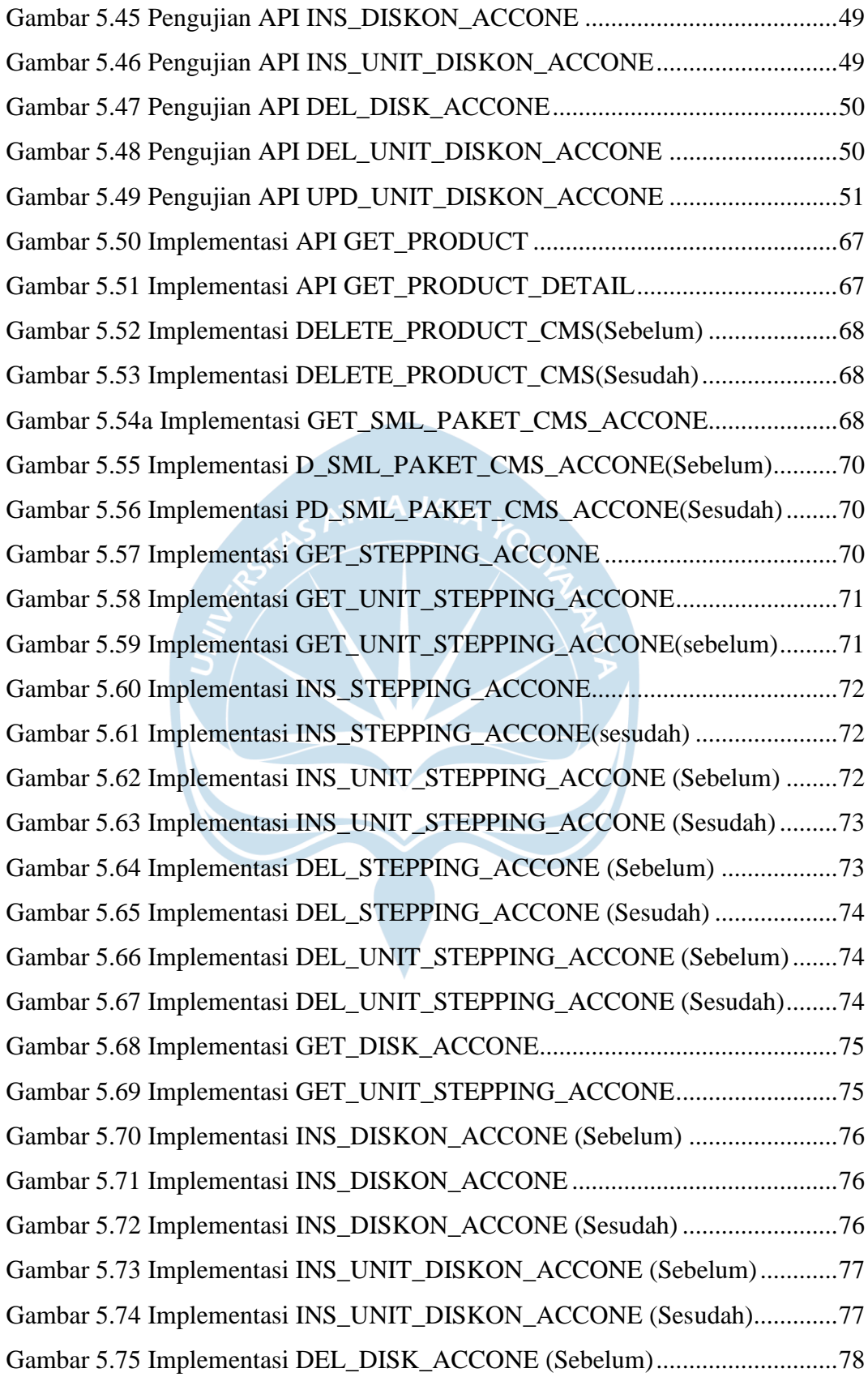

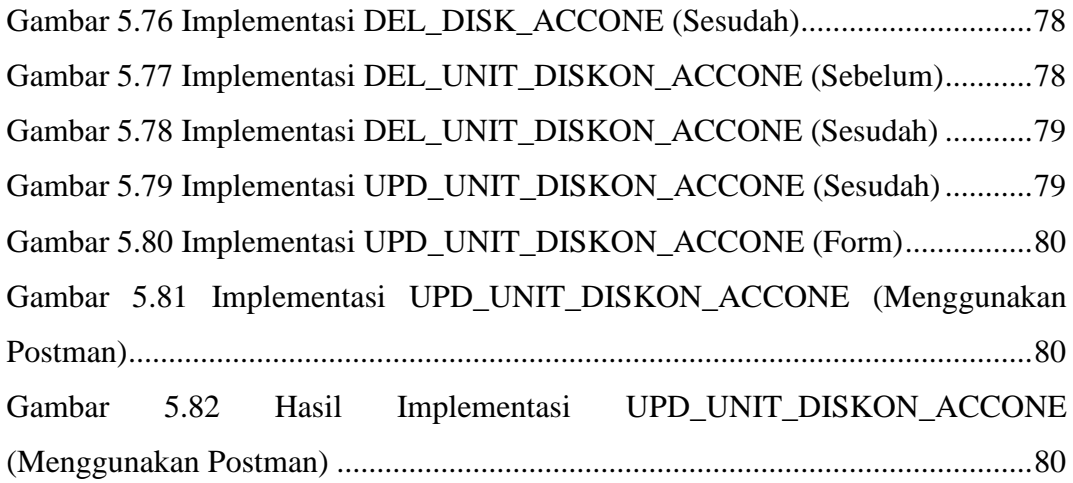

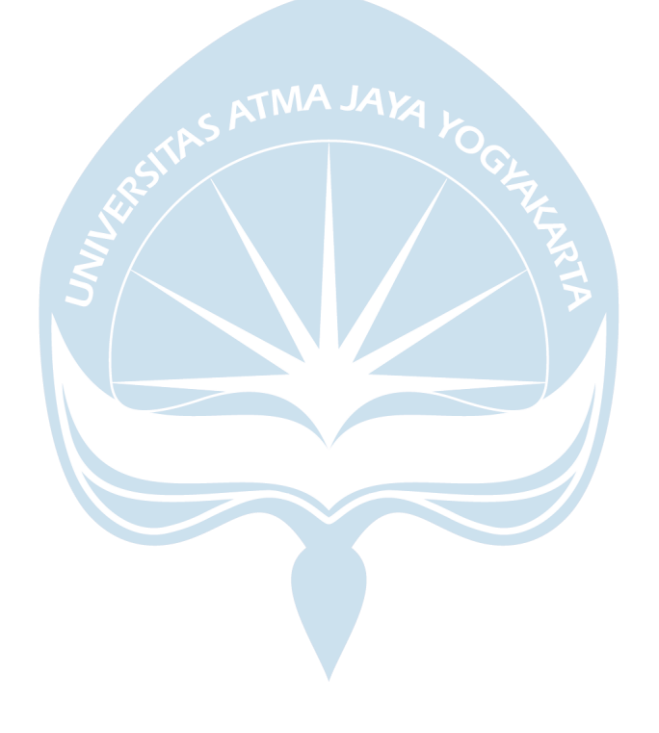

## **DAFTAR TABEL**

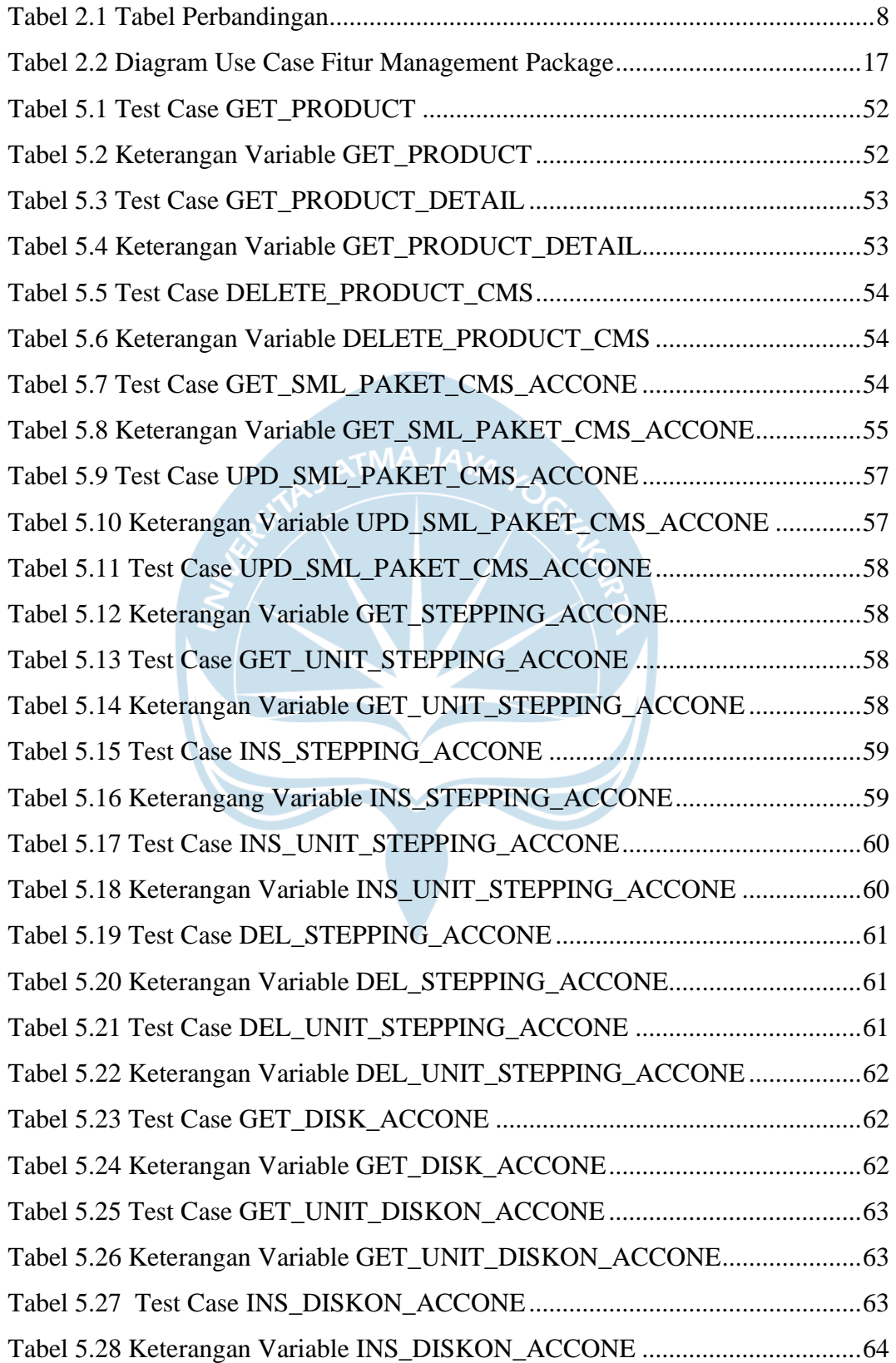

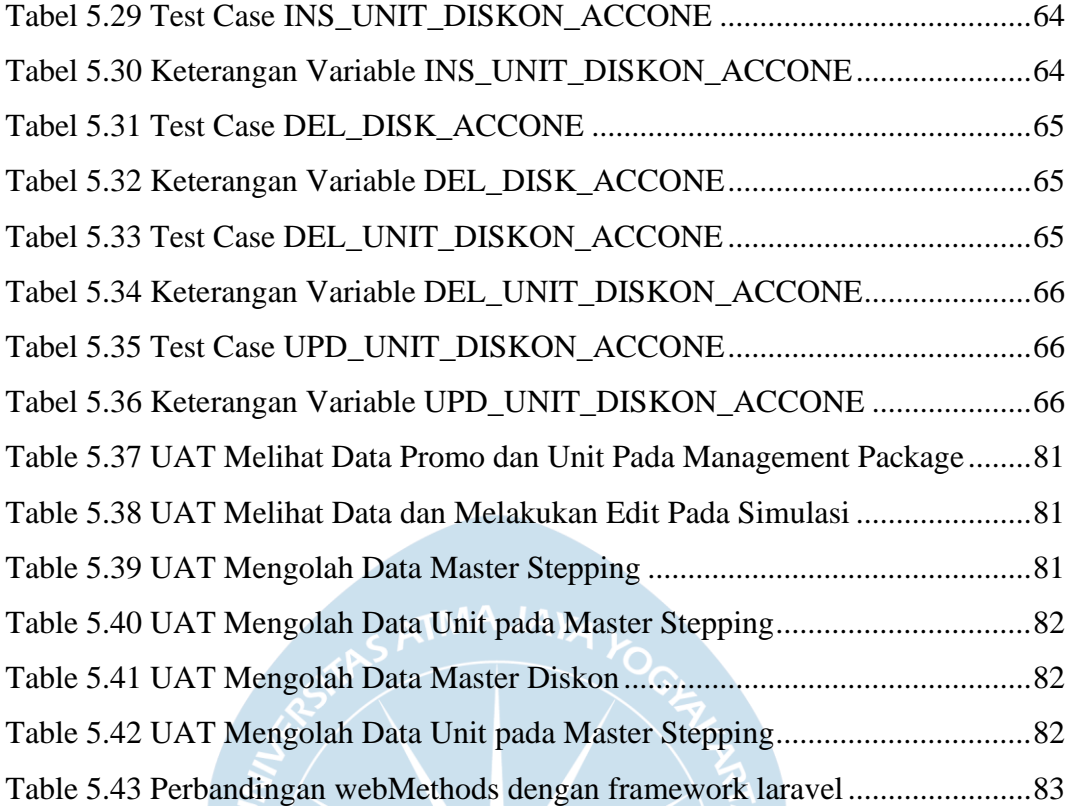

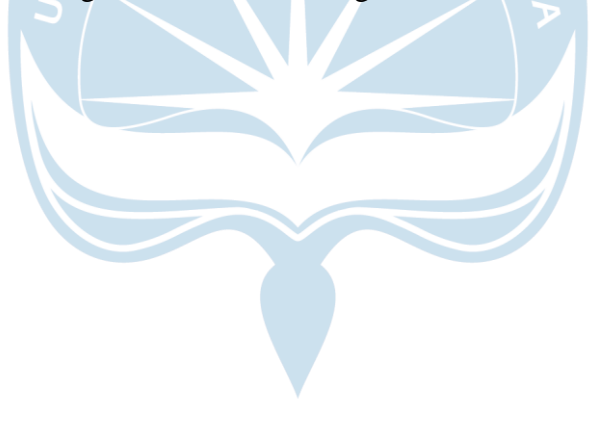

#### **INTISARI**

#### **Integrasi Acc.One Seamless Ke Product Inventory Management Menggunakan Webmethods**

#### Andreas Widi Nugroho P. 17 07 09422

Astra Credit Companies (ACC) adalah perusahaan yang memberikan layanan dalam pembiayaan kredit mobil di Indonesia. ACC memberikan promopromo menarik guna menarik *customer.* Promo – promo ini belum memiliki CMS(*Content Management System*) untuk mengatur *package* tersebut*. Acc.one seamless* merupakan produk untuk mengatur *package* promo. Untuk mempersikat waktu dilakukan pengintegrasian terhadap PIM (*Product Inventory Management*) yang sudah memiliki aplikasi *web.*

Agar aplikasi *web* dapat berinteraksi dengan *procedure* yang terdapat pada *database server* maka diperlukan *web service* yang dibuat menggunakan webMethods dari SoftwareAG. *Web service* merupakan sistem untuk mendukung interaksi antar setiap *platform* melalui jaringan. Sedangkan webMethods merupakan platform pembuat *web service* yang dapat melakukan integrasi dengan *procedure* pada *database server*.

Pengembangan *web service* menggunakan webMethods dari SoftwareAG berhasil dilakukan. *Web service* yang dihasilkan oleh webMethods menghasilkan API yang dikonsumsi oleh *web application* PIM sehingga fungsi *management package* dapat digunakan oleh admin pengelola. Selain itu *Webmethods* memiliki konsep *low-code* sehingga, pembuatan *web service* dapat dilakukan dengan waktu yang lebih cepat.

Kata Kunci: Software AG, webMethods, *web service*, *low-code*

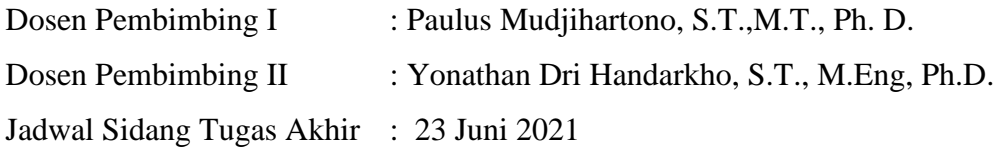